Microsoft SQL Server for Windows NT  $($ )--

- 13 ISBN 9787507710052
- 10 ISBN 750771005X

出版时间:1995-11

Microsoft

页数:400

版权说明:本站所提供下载的PDF图书仅提供预览和简介以及在线试读,请支持正版图书。

www.tushu111.com

more than the "Microsoft SQLServer for WindowsNT" and "Microsoft SQL"<br>Nucrosoft SQLServer for "Microsoft SQLServer for "Microsoft SQLServer for " AdministratorforWindowsandWindowsNT " "MicrosoftSQLServer"<br>Microsoft SQLServer WindowsNT Administrator

62562329

需要本书的用户,请直接与北京海淀8721信箱书刊部联系,邮政编码:100080,

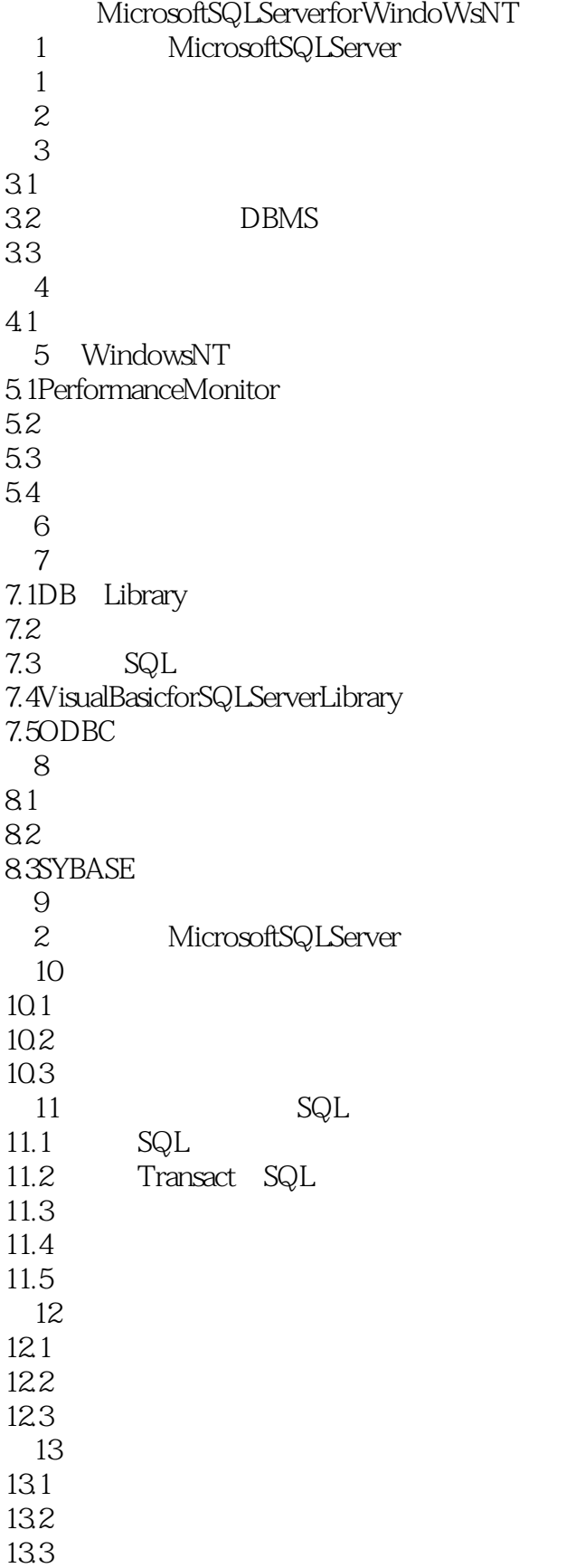

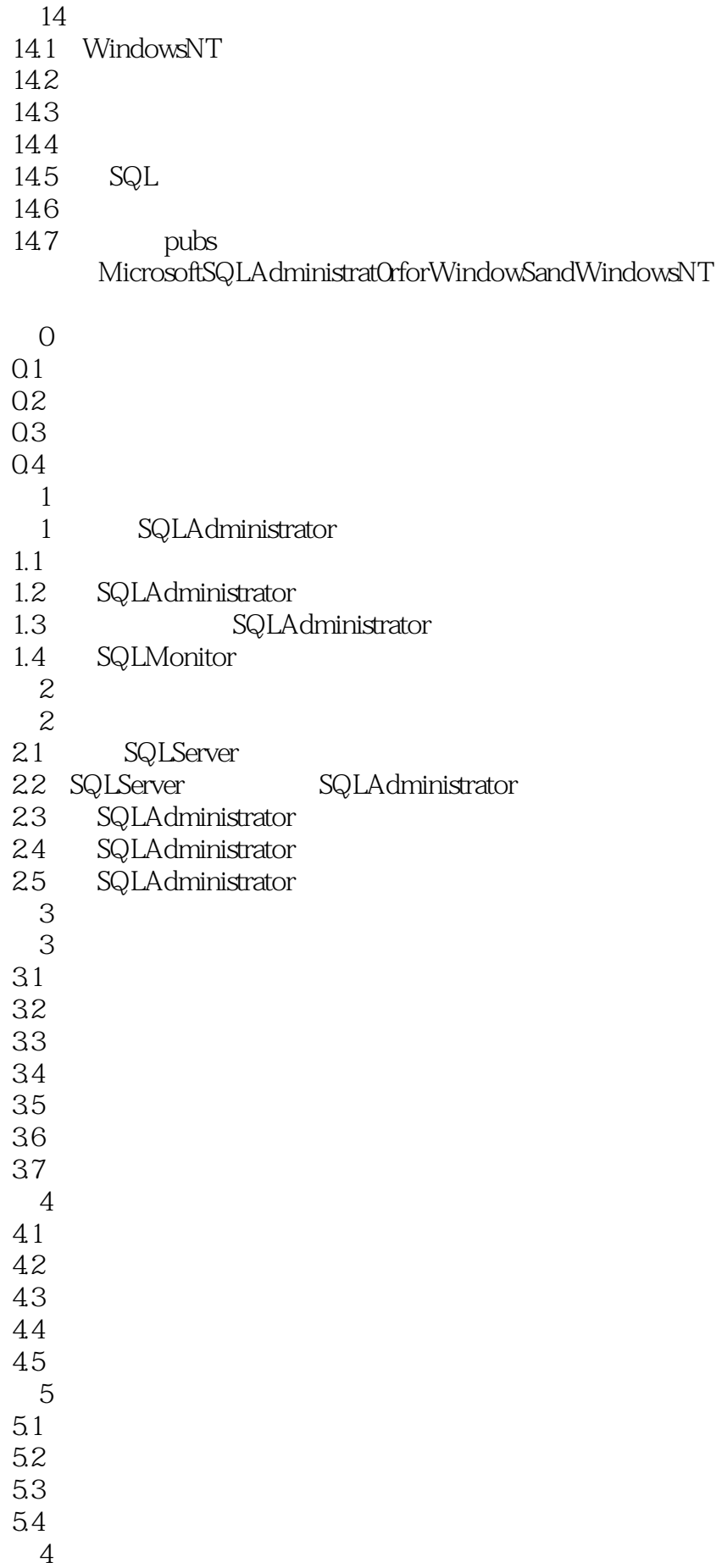

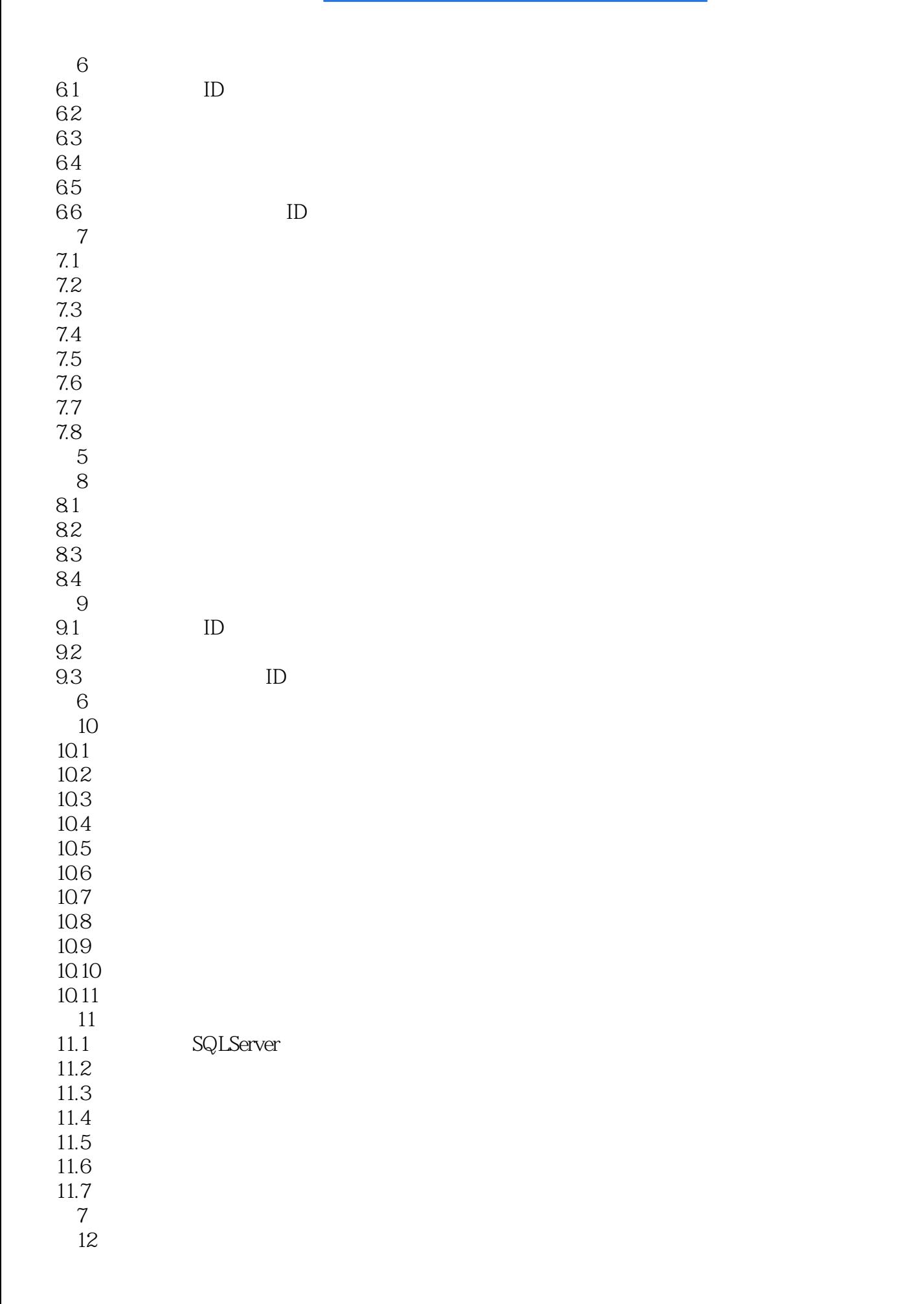

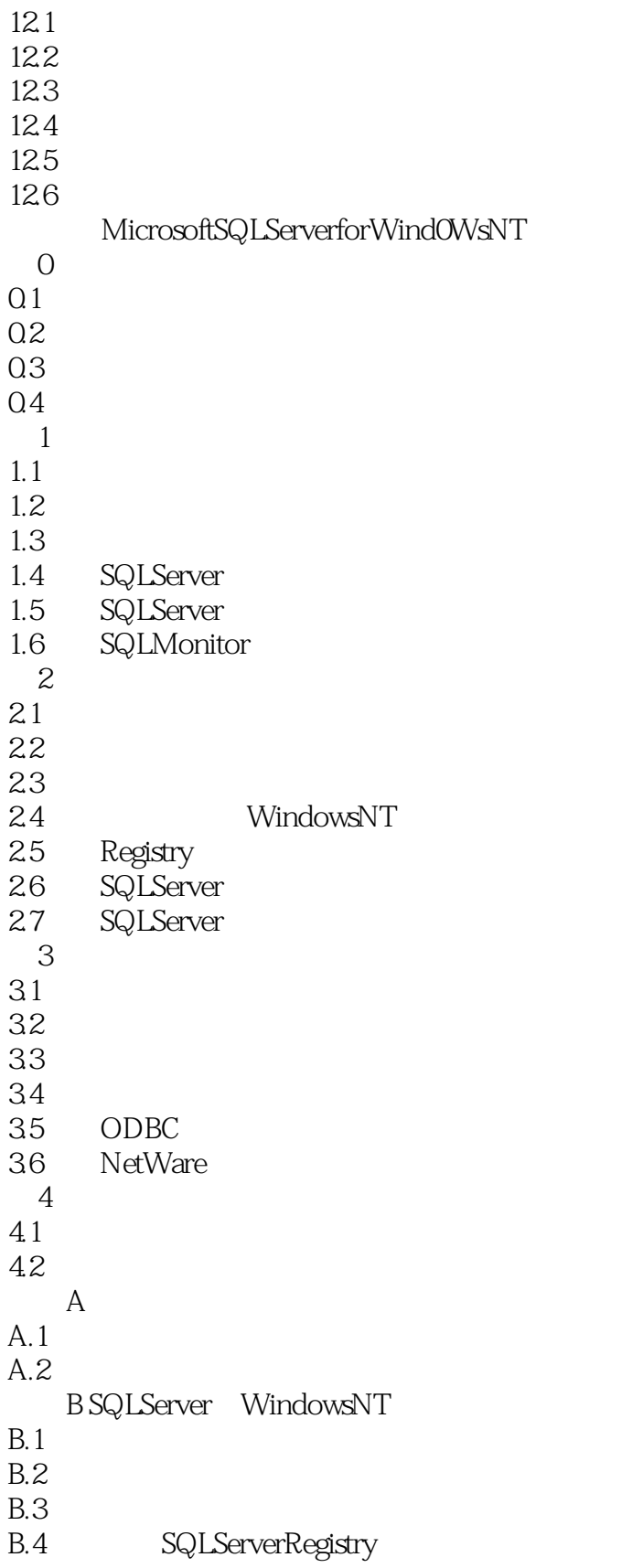

本站所提供下载的PDF图书仅提供预览和简介,请支持正版图书。

:www.tushu111.com